Datei: a08\_checkliste\_system.docx Stand: 24. November 2021

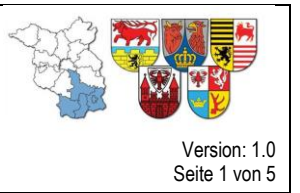

# **A08 Checkliste IT-System**

#### **Computersysteme in ortsfesten Befehlsstellen (Windows 10 Professional)**

**Tipp:** Genauere Informationen zur Umsetzung dieser Checkliste finden Sie im **Anhang 09** Administrationshandbuch, welches im Intranet des Befehlsstellensystems für technische Ansprechpartner abrufbar sind.

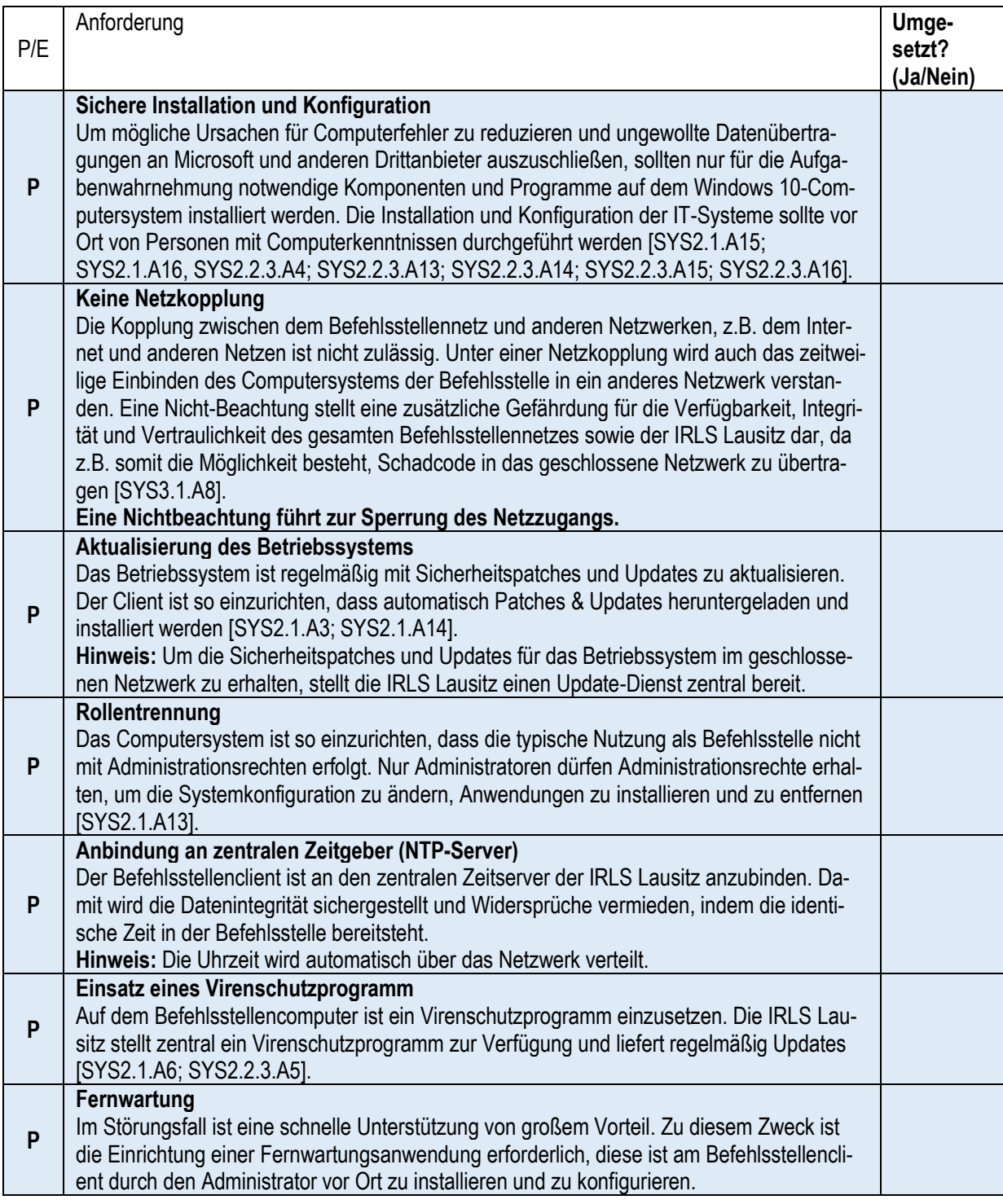

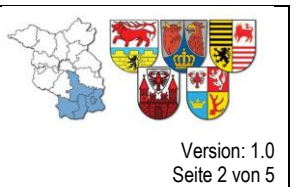

Datei: a08\_checkliste\_system.docx Stand: 24. November 2021

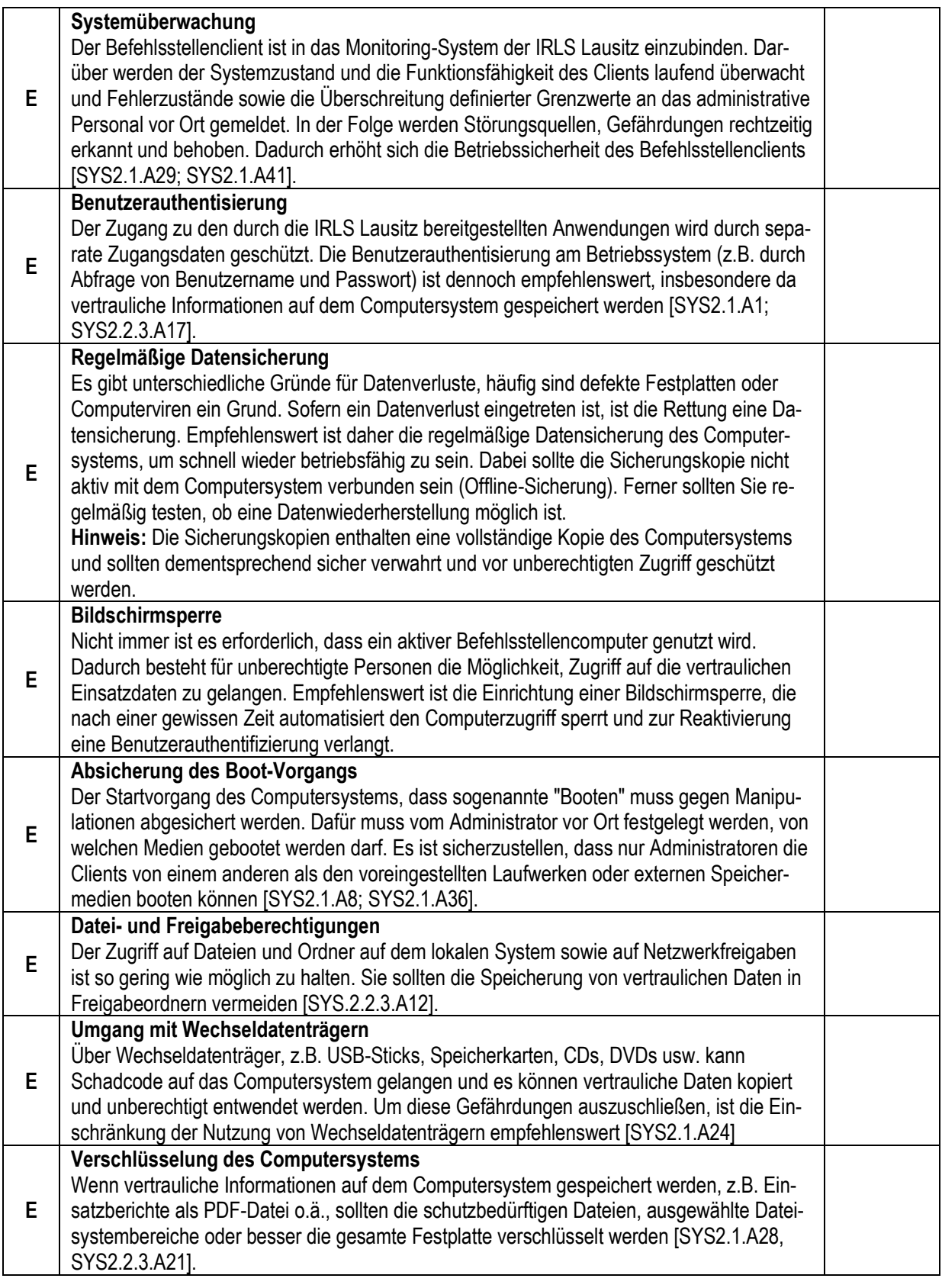

Datei: a08\_checkliste\_system.docx Stand: 24. November 2021

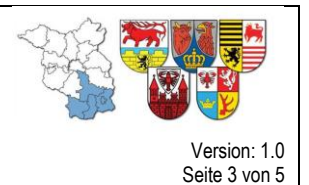

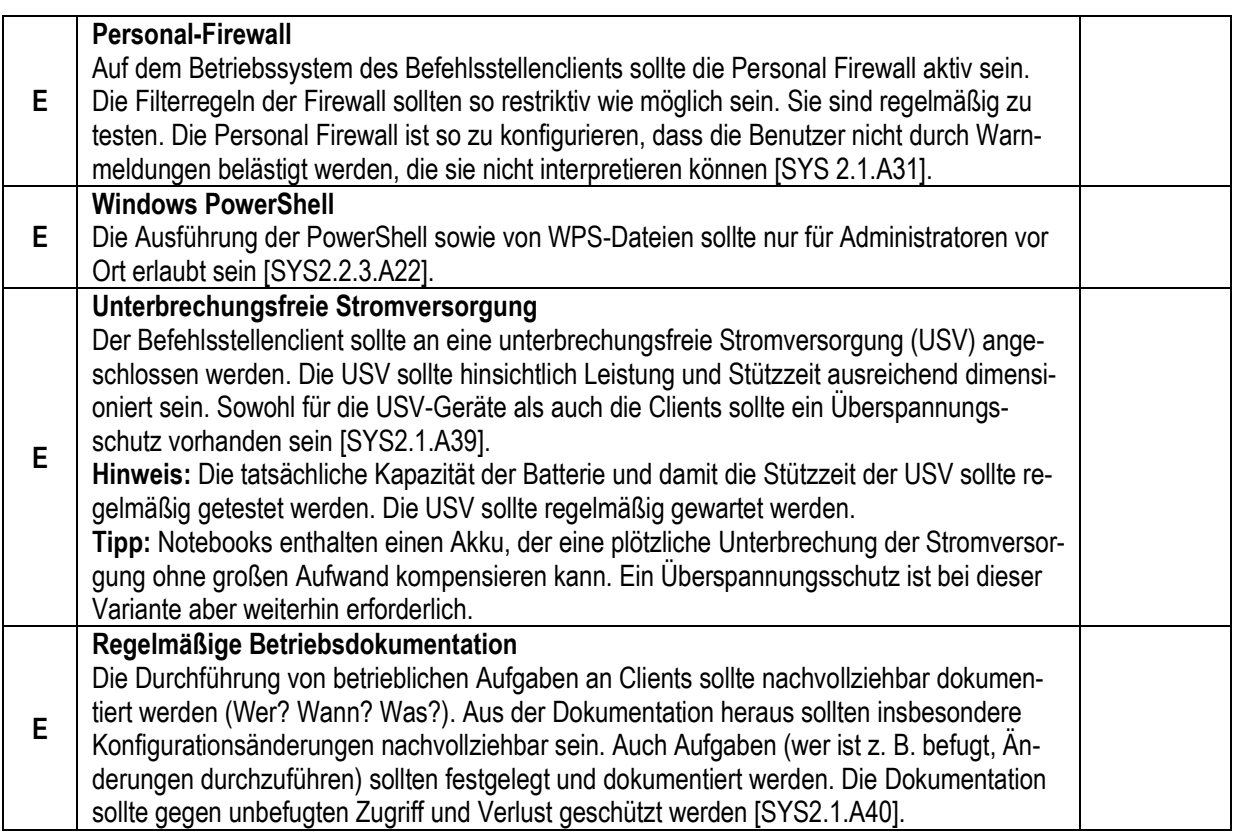

#### **Computersysteme in mobilen Befehlsstellen (z.B. Tablets /Laptop / Notebooksystem (Windows 10 Professional)**

Aufgrund der leichteren Mobilität eines Laptops / Notebooks werden zusätzliche Anforderungen als verpflichtend deklariert, welche im Bereich "Computersysteme" nur als Empfehlung genannt wurden. Die zusätzlich verpflichtenden Maßnahmen sind bei Notebooks / Laptops umzusetzen und werden deshalb nochmals erwähnt.

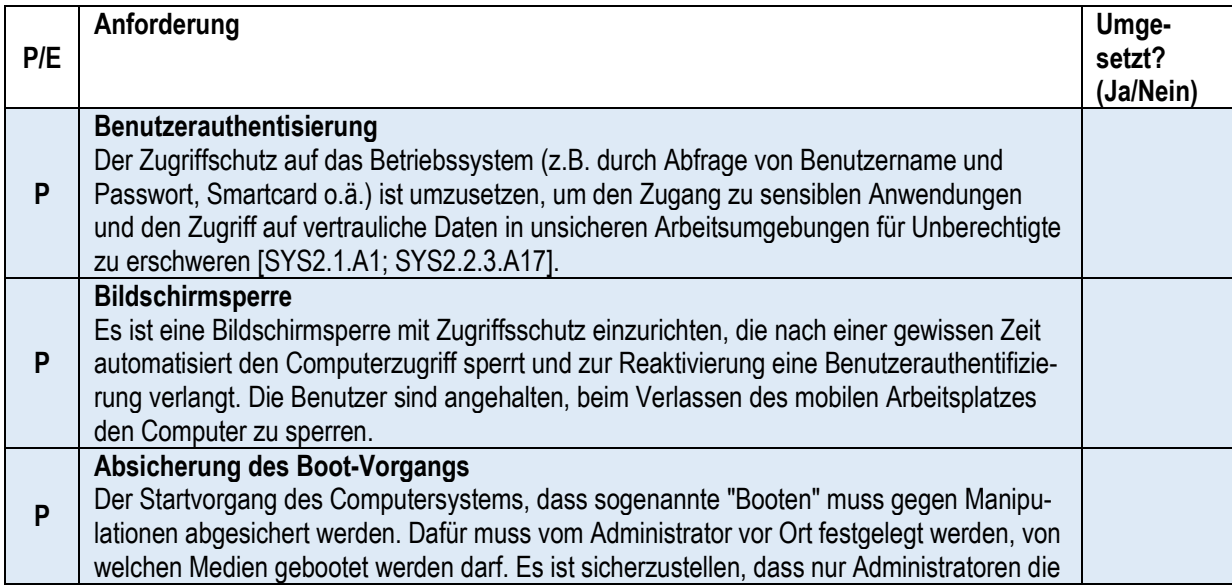

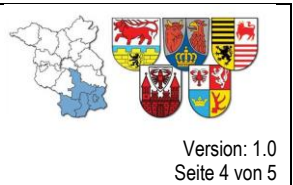

Datei: a08\_checkliste\_system.docx Stand: 24. November 2021

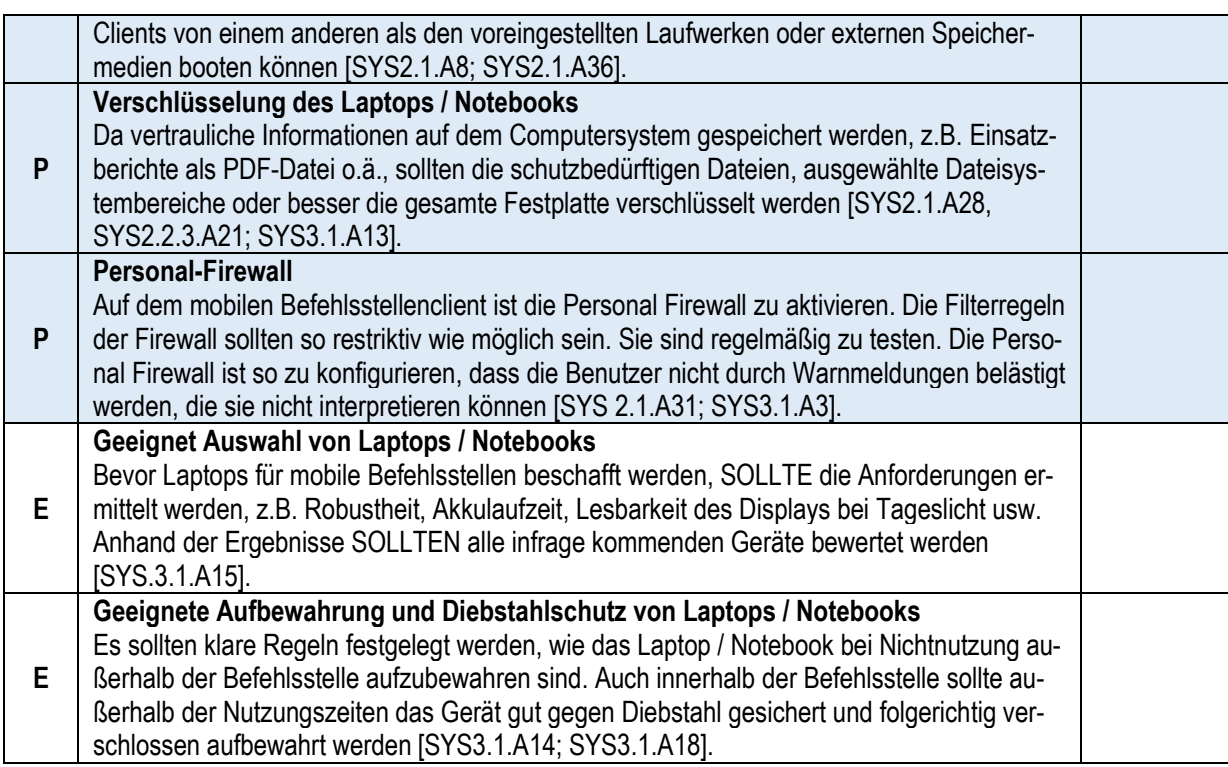

#### **Netzwerktechnik / Router**

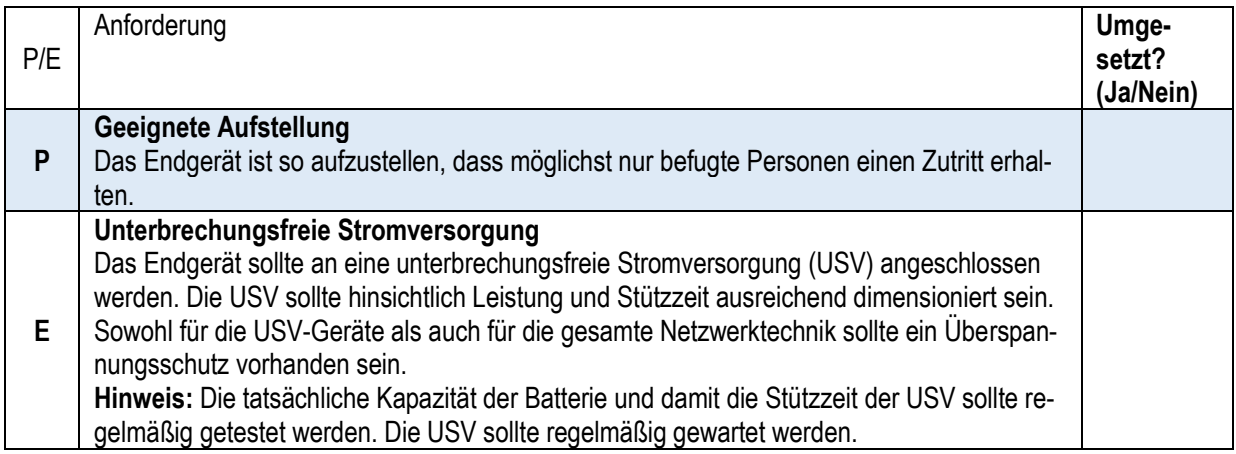

Version: 1.0 Seite 5 von 5

Datei: a08\_checkliste\_system.docx Stand: 24. November 2021

#### **Drucker / Multi-Funktions-Center / Faxgerät**

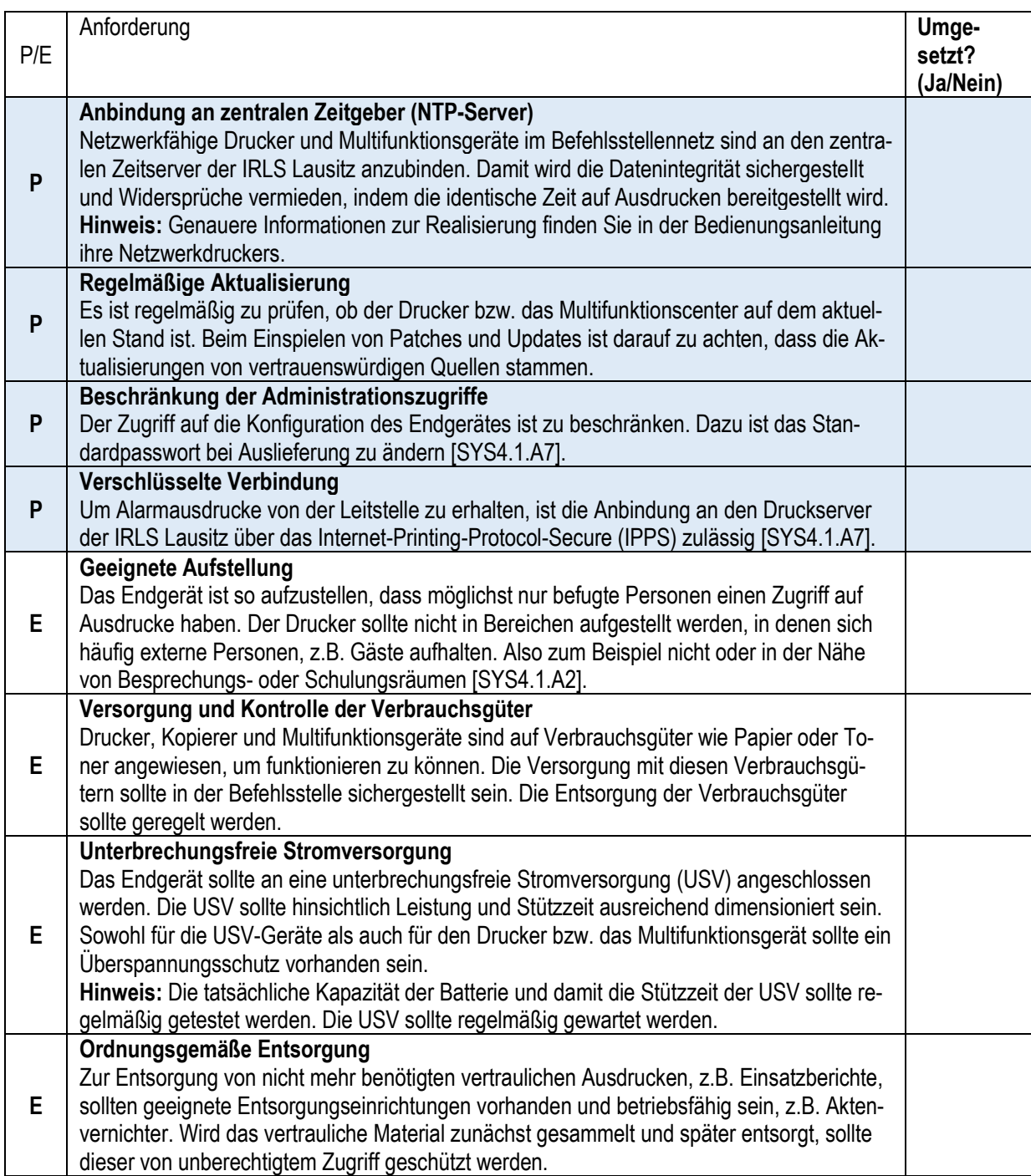